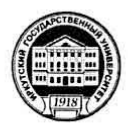

#### МИНИСТЕРСТВО НАУКИ И ВЫСШЕГО ОБРАЗОВАНИЯ РОССИЙСКОЙ **ФЕДЕРАЦИИ**

федеральное государственное бюджетное образовательное учреждение высшего образования

«ИРКУТСКИЙ ГОСУДАРСТВЕННЫЙ УНИВЕРСИТЕТ» ФГБОУ ВО «ИГУ»

#### ПЕДАГОГИЧЕСКИЙ ИНСТИТУТ

#### Кафедра Информатики и методики обучения информатике

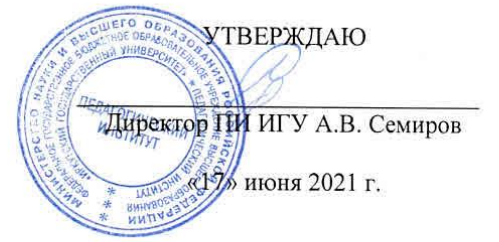

#### Рабочая программа дисциплины (модуля)

Наименование дисциплины (модуля) Б1.В.01 Программное обеспечение ЭВМ

Направление подготовки 44.03.04 Профессиональное обучение (по отраслям)

Направленность (профиль) подготовки Автоматика и компьютерная инженерия

Квалификация (степень) выпускника - Бакалавр

Форма обучения очная

#### Согласовано с УМС ПИ ИГУ

Протокол №10 от «15» июня 2021г.

М.С. Павлова Председатель

#### Рекомендовано кафедрой:

Протокол № 14 от «07» июня 2021 г. Зав. кафедрой

Е.Н. Иванова

Иркутск 2021 г.

# I. Пели и залачи лиспиплины (молуля):

Цель: освоение специальных научных знаний в предметной области программного обеспечения ЭВМ для последующего их применения в преподавании по программам учебных предметов, курсов, дисциплин (модулей), соответствующих направленности, а также для их применения в учебно-производственном процессе, отвечающем профессиональной деятельности, осваиваемой обучающимися.

## Залачи:

- дать представление о сущности, назначении и видах информационных процессов;

-ознакомить с возможностями различного вида программного обеспечения (системного, прикладного) для обработки и представления информации;

- научить использовать различные носители информации для ее хранения;

-дать представление об основах Web-конструирования;

- научить методам поиска информации в глобальной сети Интернет.

# II. Место дисциплины в структуре ОПОП:

2.1. Учебная дисциплина «Программное обеспечении ЭВМ» относится к части, формируемой участниками образовательных отношений блока 1.

2.2. Для изучения данной учебной дисциплины необходимы знания и умения, полученные при изучении курса информатики и ИКТ среднего общего образования.

2.3. Перечень последующих учебных дисциплин, для которых необходимы знания и умения, формируемые данной учебной дисциплиной: «Алгоритмизация и программирование», «Информационные системы и сети», «Архитектура ЭВМ».

# III. Требования к результатам освоения дисциплины (модуля):

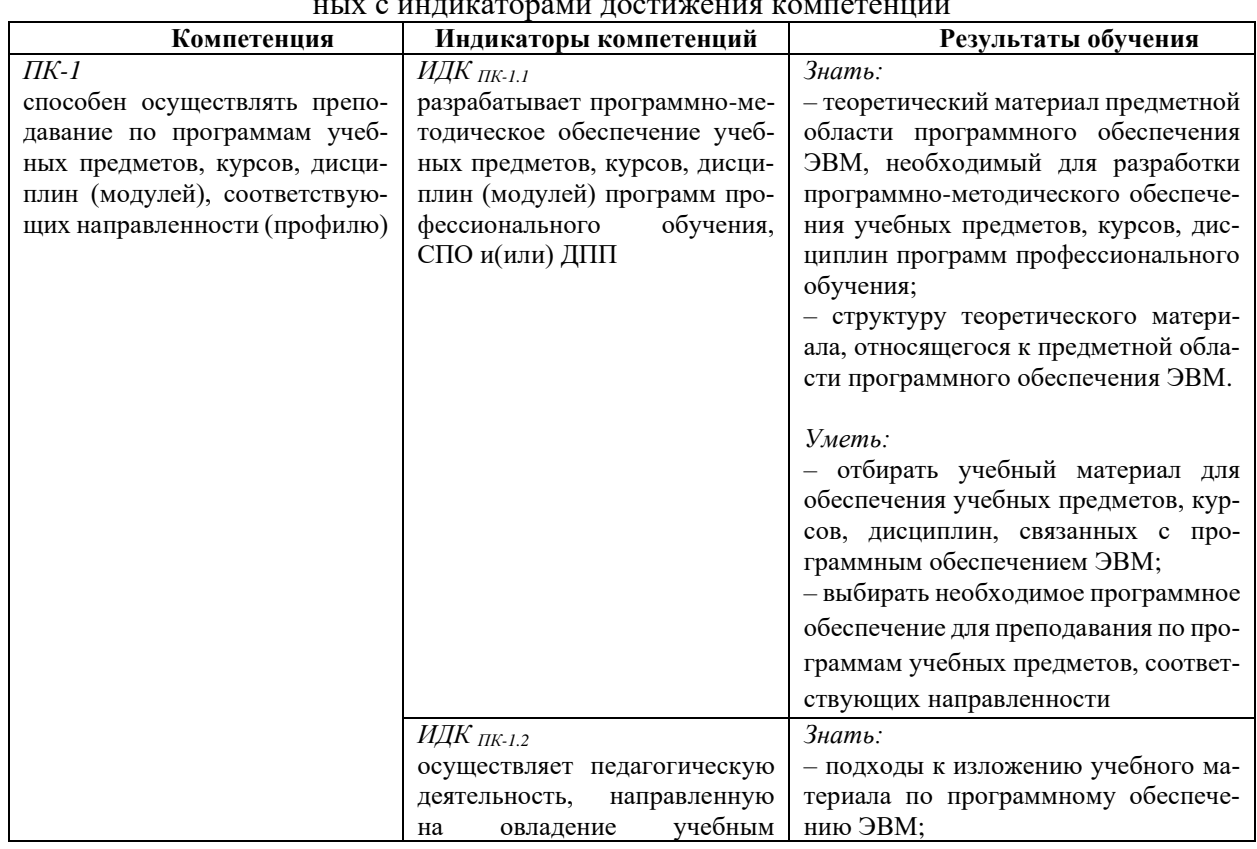

Перечень планируемых результатов обучения по дисциплине (модулю), соотнесен-

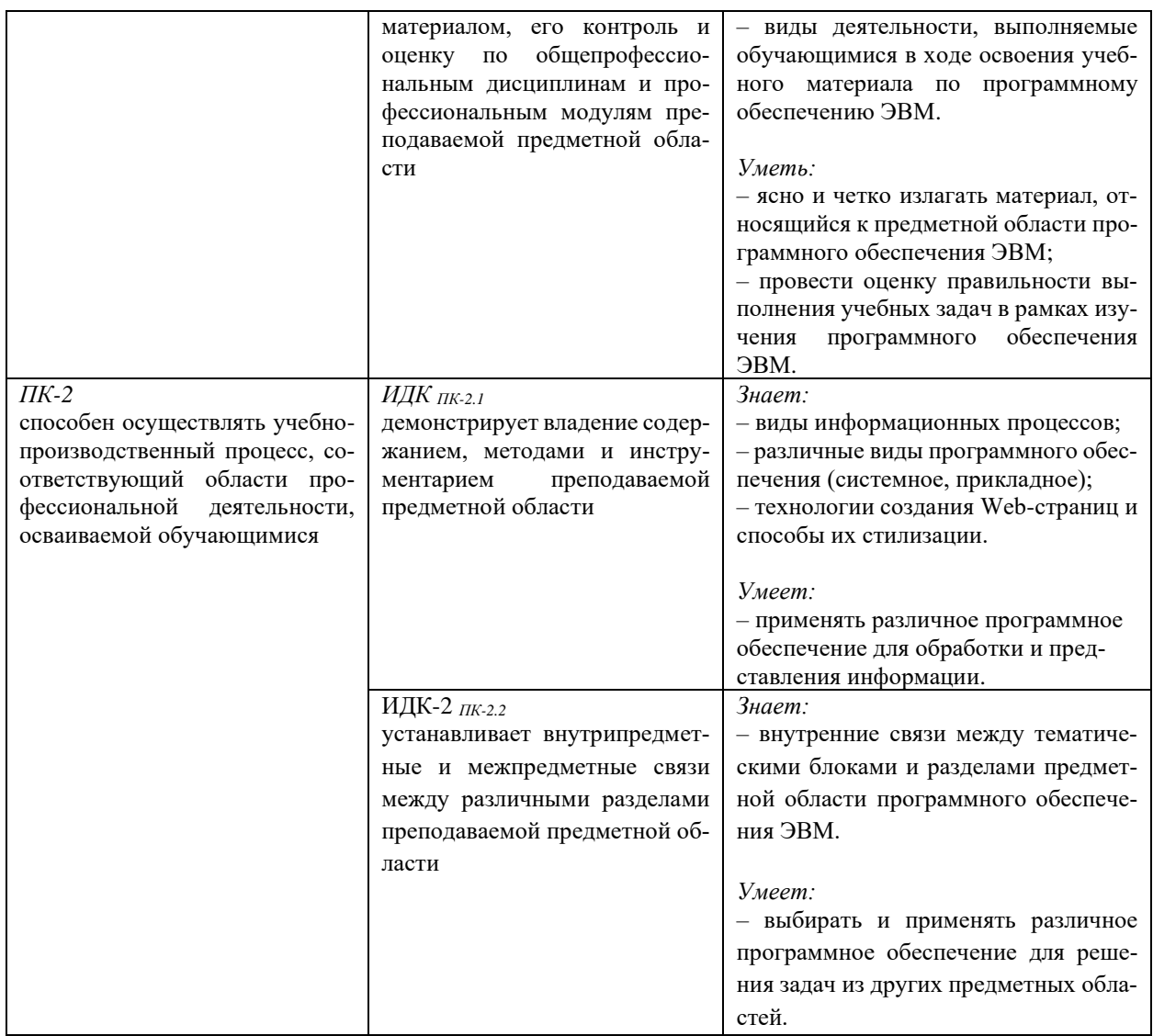

# IV. СОДЕРЖАНИЕ И СТРУКТУРА ДИСЦИПЛИНЫ

# 4.1. Объем дисциплины (модуля) и виды учебной работы

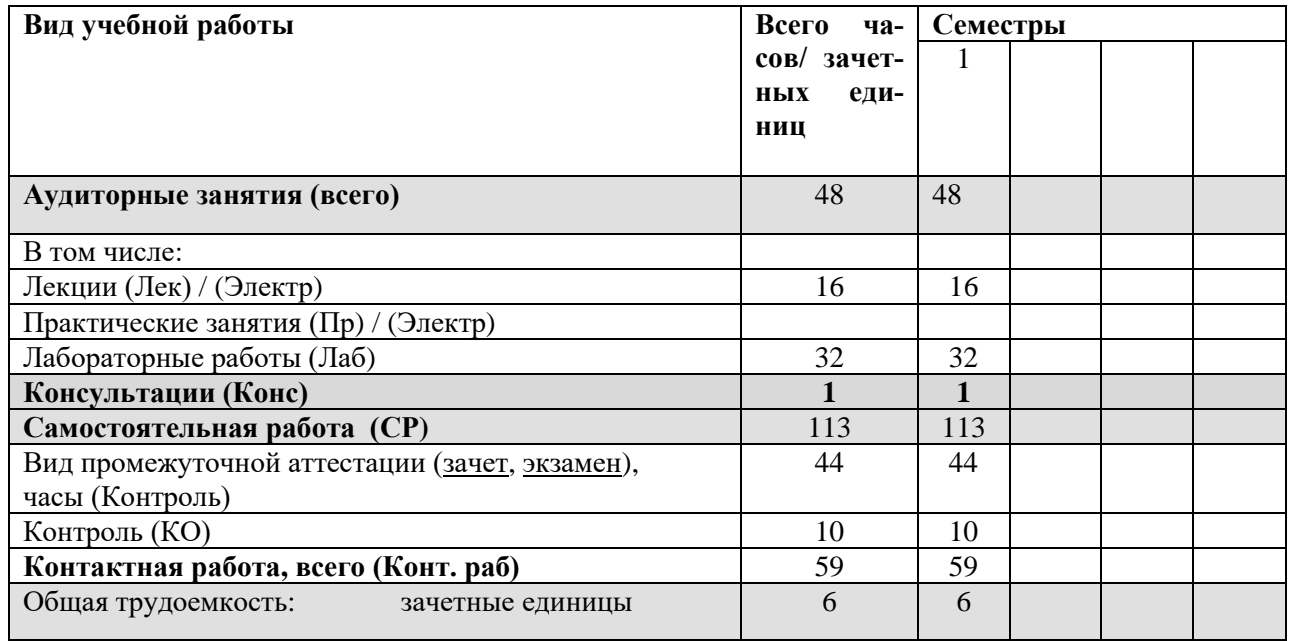

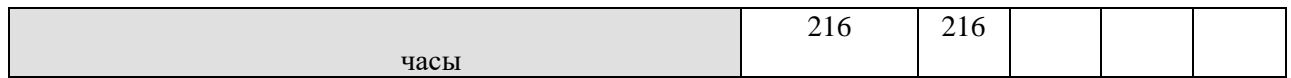

### **4.2. Содержание учебного материала дисциплины (модуля)**

### *Раздел 1. Работа с ОС Windows (основные компоненты ОС Windows).*

Рабочий стол. Панель задач. Проводник. Работа с ярлыками. Переменные окружения. Диспетчер задач. Утилита «Сведения о системе». Диспетчер устройств. Проверка диска. Просмотр разделов диска. Дефрагментация диска.

## *Раздел 2. Командный интерпретатор.*

Операции с файлами и каталогами: создание, копирование, перемещение, удаление, установка атрибутов, переименование, вывод на печать содержимого файлов. Вывод системной информации. Работа с процессами.

## *Раздел 3. Файловые менеджеры.*

Использование файловых менеджеров для работы с файлами и каталогами (группами). Макросы. Фильтры. Внешние модули. Процессы. Списки задач. Поиск и сравнение содержимого файлов. Организация пользовательского меню.

## *Раздел 4. Архивация данных. Методы сжатия информации.*

Основные понятия: архив, архивация, архиватор, сжатие, упаковка. Форматы и типы архивов. Обратимое и необратимое сжатие. Сжатие способом кодирования серий (RLE). Алгоритм Хаффмана.

## *Раздел 5. Основы Web-конструирования.*

Язык разметки текста HTML. Применение каскадных таблиц стилей (CSS) для стилизации/оформления контента.

**4.3. Разделы и темы дисциплин (модулей) и виды занятий**

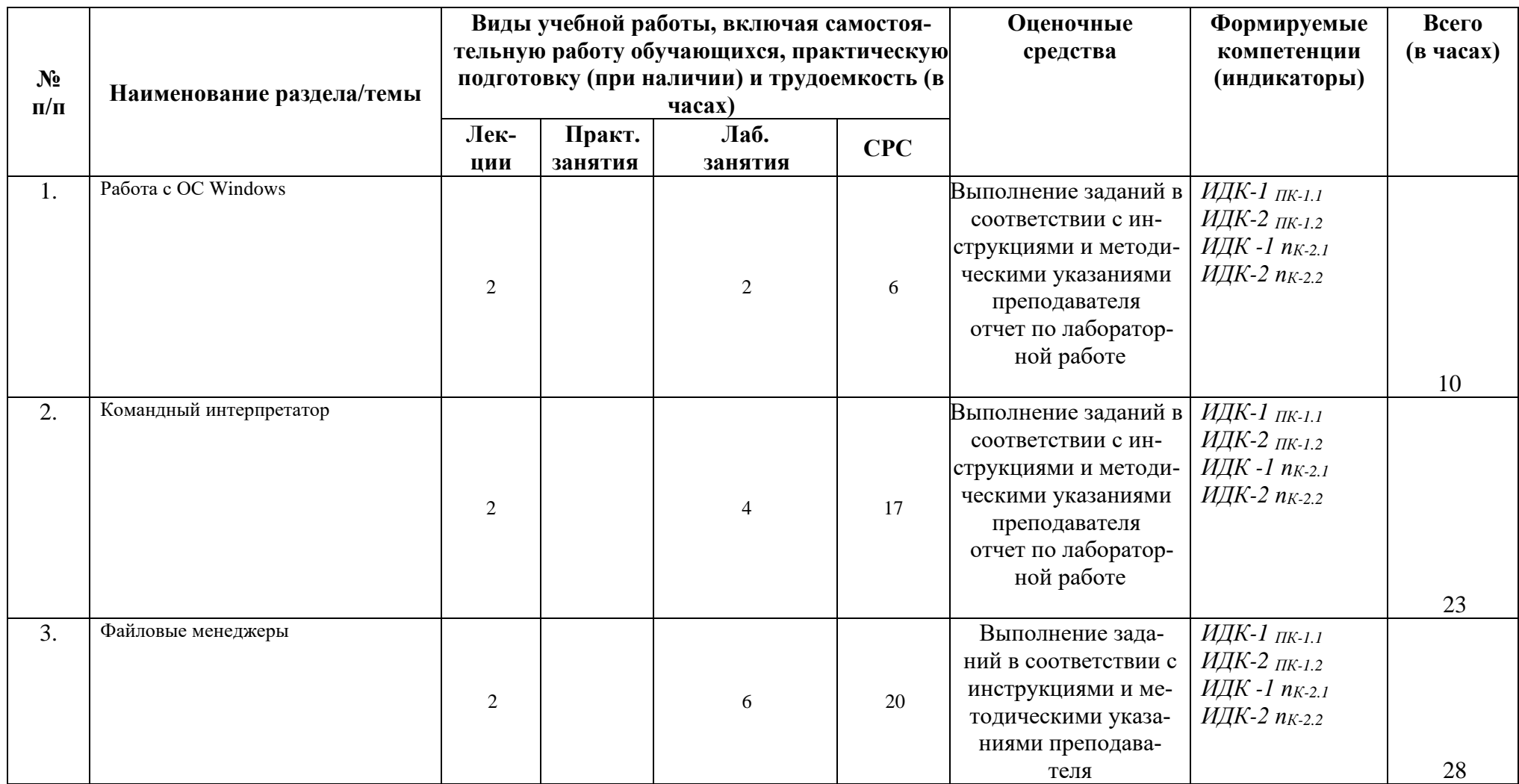

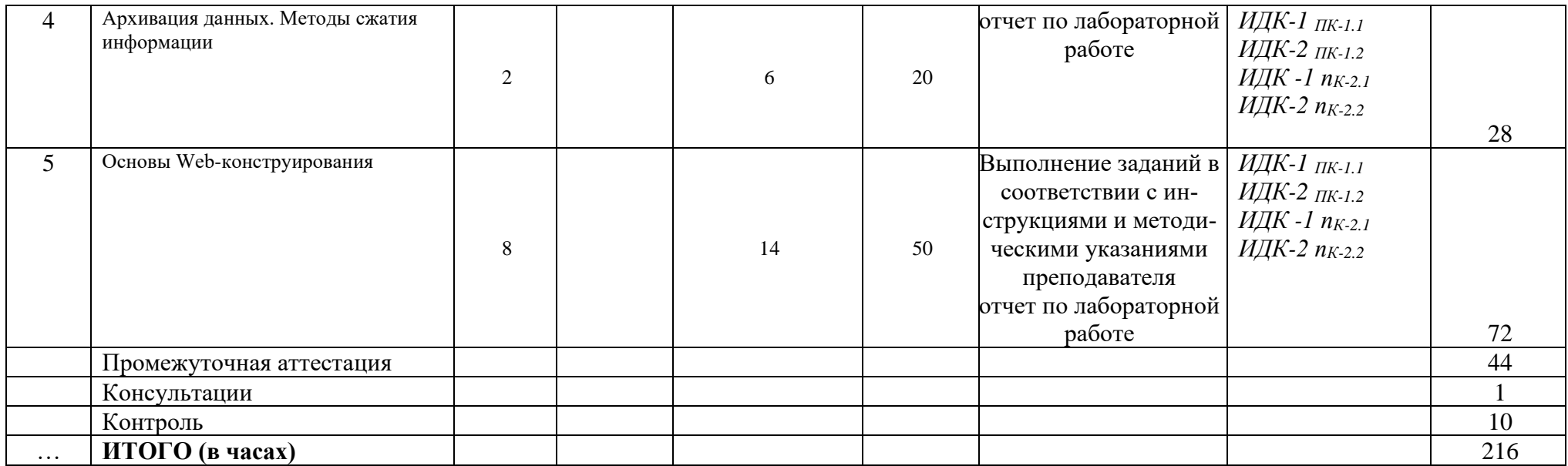

#### **4.4. Методические указания по организации самостоятельной работы студентов**

1. Выполнение индивидуальных заданий по вариантам. Разработка индивидуального проекта.

2.Самостоятельный поиск информации, необходимой для выполнения индивидуальных заданий, осуществляется с помощью литературных источников, справочной литературы из фонда библиотеки, а также с помощью сети Интернет.

Самостоятельная работа предполагает поиск, обработку и представление информации в соответствии с заданием. Результаты выполнения заданий размещаются в образовательном портале ФГБОУ ВО «ИГУ» (https://educa.isu.ru).

#### **4.5. Примерная тематика курсовых работ (проектов)**

Курсовая работа не предусмотрена

## **V. Учебно-методическое и информационное обеспечение дисциплины (модуля):**

#### **а) основная литература**

1. Компьютерные науки [Текст] : учеб. пособие : в 4 ч. / Иркутский гос. ун-т, Ин-т матем., эконом. и информ. - Иркутск : Изд-во ИГУ, 2014. - 20 см. - ISSN 978-5-962.Ч. 1 : Информация и данные. Вычислительная система. Устройство персонального компьютера. Системное и прикладное программное обеспечение. Компьютерные сети / Л. В. Рожина ; рец.: В. И. Сажин, А. О. Шигаров. - 2014. - 100 с. : ил. - ISBN 978-5-9624-1252-8- всего -39 экз.

2. Кудинов, Ю.И. Практикум по основам современной информатики [Электронный ресурс] / Ю. И. Кудинов, Ф. Ф. Пащенко, А. Ю. Келина. - Москва : Лань, 2011. - 352 с. : табл. - Режим доступа: ЭБС "Издательство "Лань". - Неогранич. доступ. - Библиогр.: с. 344. - ISBN 978-5-8114-1152-8

3. Кудинов, Юрий Иванович. Основы современной информатики [Текст] : учеб. / Ю. И. Кудинов, Ф. Ф. Пащенко. - Москва: Лань", 2016. - 256 с. : ил. ; 84х108 1/32. - Режим доступа: http://e.lanbook.com/books/element.php?pl1\_id=86016. - Режим доступа: ЭБС "Издательство Лань". - Неогранич. доступ. - Библиогр.: с. 250-251. - ISBN 978-5-8114-0918-1.

#### **б) дополнительная литература**

1. Информатика и программирование. Основы информатики [Текст] : учеб. для студ. вузов, обуч. по направл. подгот. "Программная инженерия" / Н. И. Парфилова [и др.] ; ред. Б. Г. Трусов. - 2-е изд., стер. - М. : Академия, 2016. - 248 с. ; 21 см. - (Высшее образование. Бакалавриат). - Библиогр.: с. 241-243. - ISBN 978-5-4468-3361-0 - 1 экз

2. Информатика [Текст] : базовый курс : учеб. пособие для студ. высш. техн. учеб. заведений / ред. С. В. Симонович. - 3-е изд. - СПб. : Питер, 2013. - 637 с. : ил. ; 24 см. - (Учебник для вузов. Стандарт третьего поколения). - ISBN 978-5-496-00217-2 – 2 экз

3. Информатика. Базовый курс [Текст] : учеб, пособие для студ. высш. техн. учеб, заведений / ред. С. В. Симонович. - 3-е изд. - СПб. : Питер, 2015. - 637 с. : ил. ; 24 см. - (Учебник для вузов. Стандарт третьего поколения). - ISBN 978-5-496-00217-2 - 3 экз

4. Информатика. Базовый курс [Текст] : учеб, пособие для студ. высш. техн. учеб, заведений / ред. С. В. Симонович. - 3-е изд. - СПб. : Питер, 2014. - 637 с. : ил. ; 24 см. - (Учебник для вузов. Стандарт третьего поколения). - ISBN 978-5-496-00217-2 -3 экз

5. Киселев, Г.М. Информационные технологии в педагогическом образовании [Текст] : учебник / Г. М. Киселев, Р. В. Бочкова. - 2-е изд., перераб. и доп. - Москва : ИТК "Дашков и К", 2014. - 304 с. ; есть. - (Учебные издания для бакалавров). - Режим доступа: ЭБС "Руконт". - Неогранич. доступ. - ISBN 978-5-394-02365-1

6. Кудряшов, Б. Д. Теория информации. Учебник для вузов [Электронный ресурс] / Б. Д. Кудряшов. - Санкт-Петербург : Питер, 2016. - 320 с. : ил. - Режим доступа: http://ibooks.ru/reading.php?short=1&isbn=978-5-496-02068-8

(http://ibooks.ru/reading.php?short=1&isbn=978-5-496-02068-8). - Режим доступа: ЭБС "Айбукс". - Неогранич. доступ. - ISBN 978-5-496-02068-8

7. Пантелеев, В.И. LATEX для студентов [Текст] : учеб. пособие / В. И. Пантелеев, Л. В. Рябец ; Вост.-Сиб. гос. акад. образования. - Иркутск : Изд-во ВСГАО, 2014. - 133 с ; 20 см. - ISBN 978-5-91344-764-7 - 20 экз

8. Советов, Б. Я. Информационные технологии: теоретические основы [Электронный ресурс] / Б. Я. Советов. - Москва : Лань", 2016. - Режим доступа: http://e.lanbook.com/books/element.php?pl1\_id=71733. - Режим доступа: ЭБС "Издательство Лань". - Неогранич. доступ. - ISBN 978-5-8114-1912-8

## **VI.МАТЕРИАЛЬНО-ТЕХНИЧЕСКОЕ ОБЕСПЕЧЕНИЕ ДИСЦИПЛИНЫ**

#### **6.1. Помещения и оборудование**

Помещения – учебные аудитории для проведения учебных занятий, предусмотренных учебным планом ОПОП ВО бакалавриата, оснащены оборудованием и техническими средствами обучения.

Помещения для самостоятельной работы обучающихся оснащены компьютерной техникой с возможностью подключения к сети «Интернет» и обеспечением доступа в электронную информационно-образовательную среду ФГБОУ ВО «ИГУ».

**Оборудование** специализированная учебная мебель

#### **Технические средства обучения.**

Характеристика материально-технического обеспечения аудиторий ПИ ИГУ, где возможно проведение дисциплины

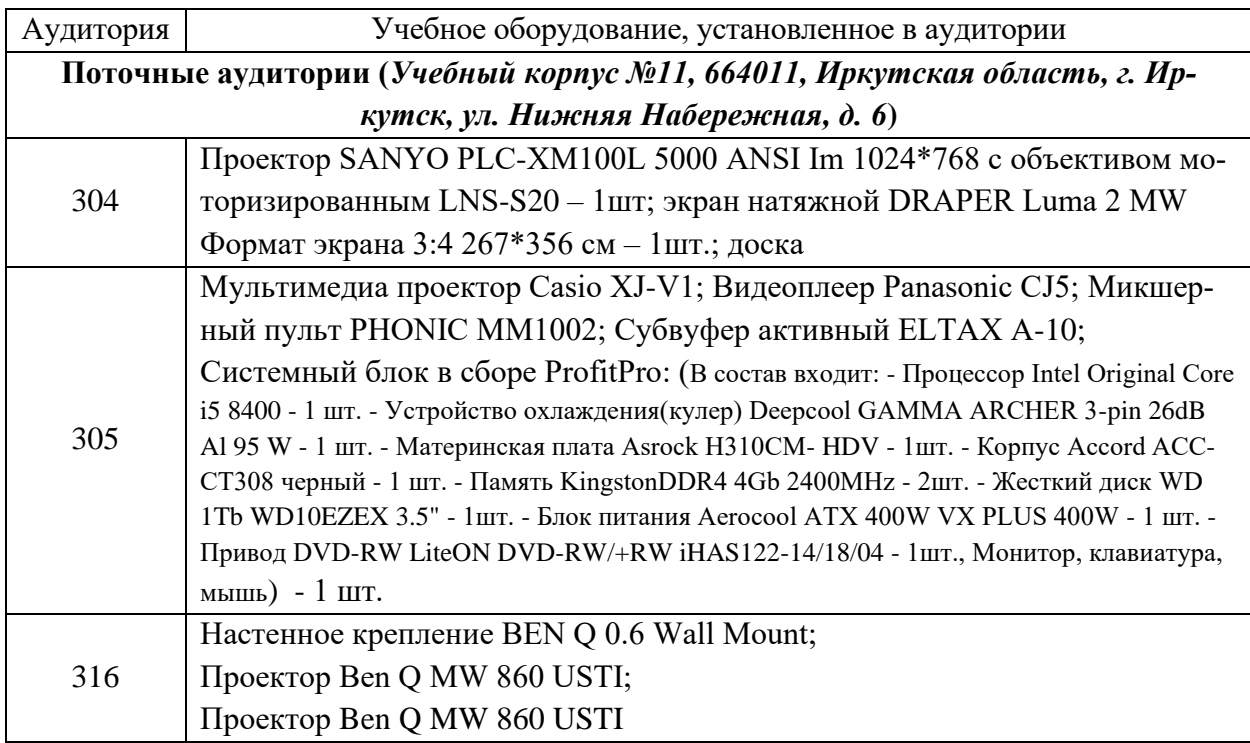

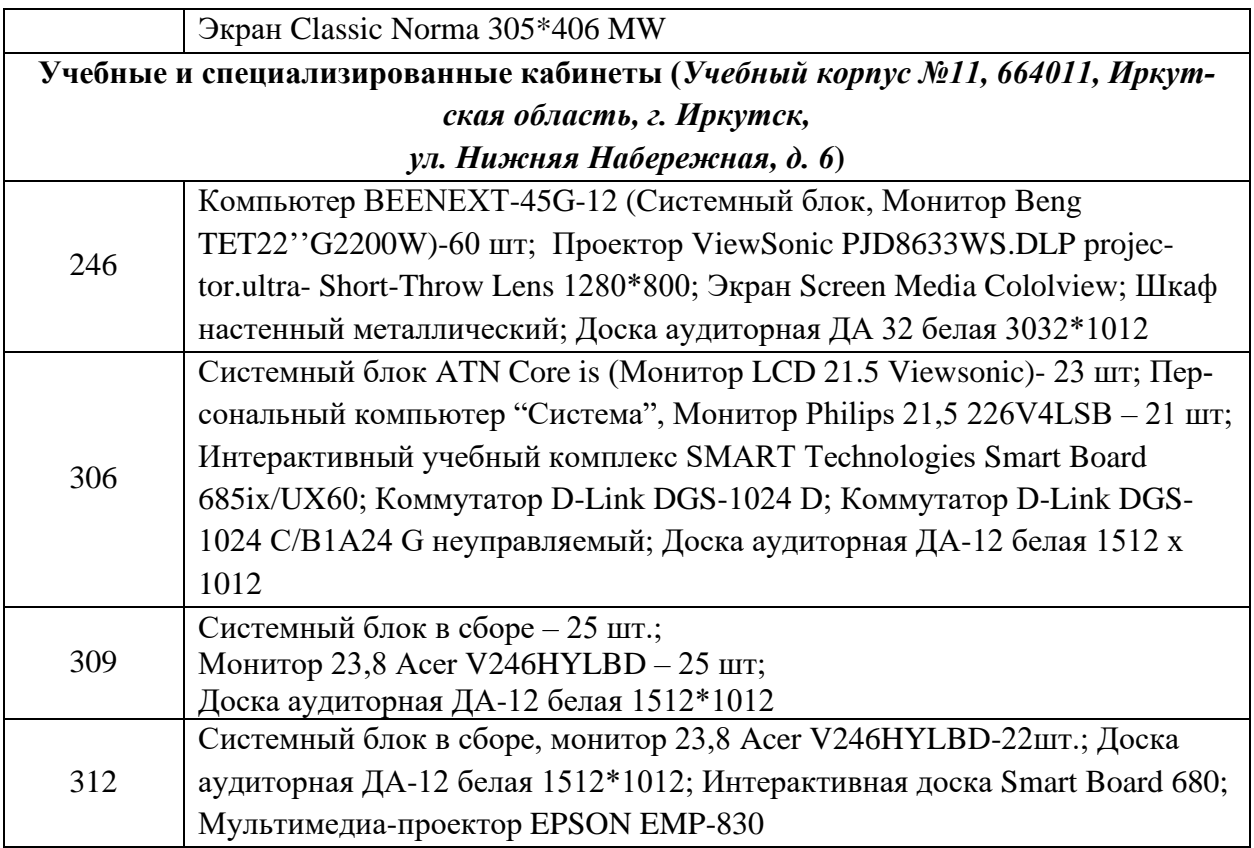

#### **6.2. Лицензионное и программное обеспечение**

Windows 10 pro; Adobe acrobat reader DC; Audacity; Firebird; IBExpert; Blender; Codeblocks; GPSS World Student Version 5.2; Lazarus; LibreOffice; DIA; Eclipse IDE for C/C++ Developers; Eclipse IDE for Java Developers; Visual Studio Enterprise; python; IDLE; Far; Firefox; Gimp; Google Chrome; InkScape; Kaspersky AV; MS Office 2007; VisioProfessional; Net-Beans; SMART NoteBook; Peazip; Scratch; WinDjView; XnView MP; Компас 3D; Access; GanttProject; AnyLogic; VLC; SMART NoteBook.

#### **VII.ОБРАЗОВАТЕЛЬНЫЕ ТЕХНОЛОГИИ**

В образовательном процессе используются активные и интерактивные формы проведения занятий (проблемная лекция, проект, тест), развивающие у обучающихся навыков командной работы, межличностной коммуникации, принятия решений, лидерских качеств и формирующие компетенции.

Учитывая, что дисциплина предполагает организацию самостоятельной работы обучающихся, то наряду с указанными видами деятельности, также студентами реализуется поисковая деятельность в направлении обозначенной проблемы (проблемно-ориентированная деятельность) либо без указания направления поиска (поисковая деятельность). В этом случае в рамках дисциплины предполагается использование также информационно-образовательных ресурсов сети Интернет (тексты, видео-лекции ученых и т.д.) и баз данных источников информации вуза как одного из технологических направлений в рамках компьютерных технологий обучения

**Наименование тем занятий с использованием образовательных технологий**

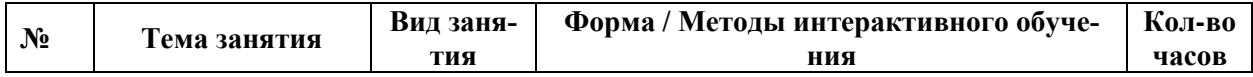

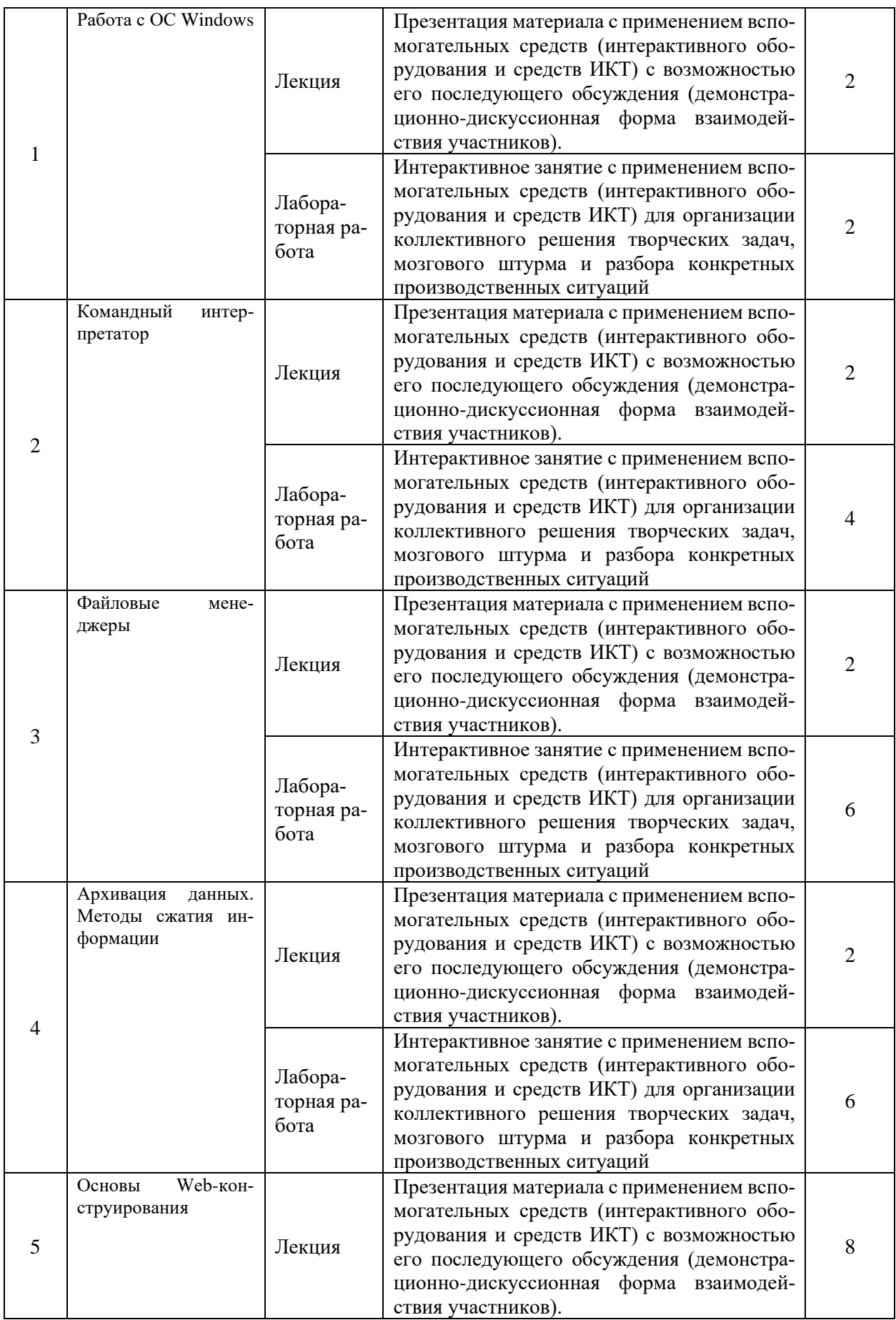

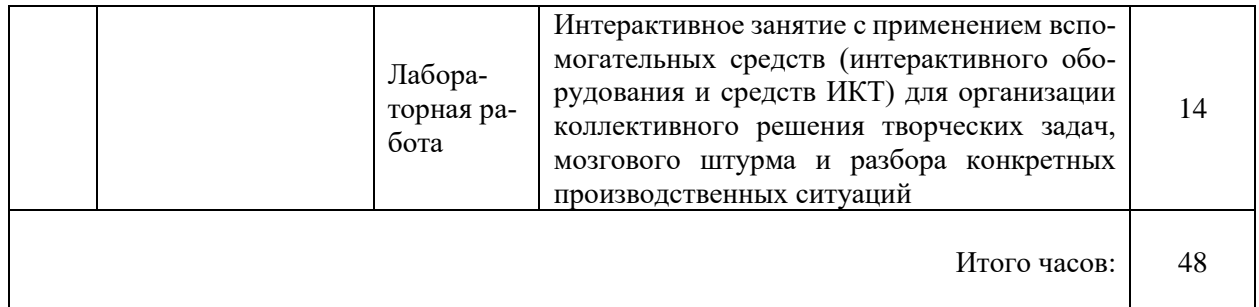

# **VIII.ОЦЕНОЧНЫЕ МАТЕРИАЛЫ ДЛЯ ТЕКУЩЕГО КОНТРОЛЯ УСПЕВАЕМОСТИ И ПРОМЕЖУТОЧНОЙ АТТЕСТАЦИИ**

## **8.1. Оценочные средства для проведения текущего контроля успеваемости**

- − выполнение задания преподавателя в соответствии с инструкцией (аудиторные занятия);
- − подготовка отчета лабораторной работы;
- − разработка проекта.

# КАРТА ОЦЕНКИ КОМПЕТЕНЦИЙ

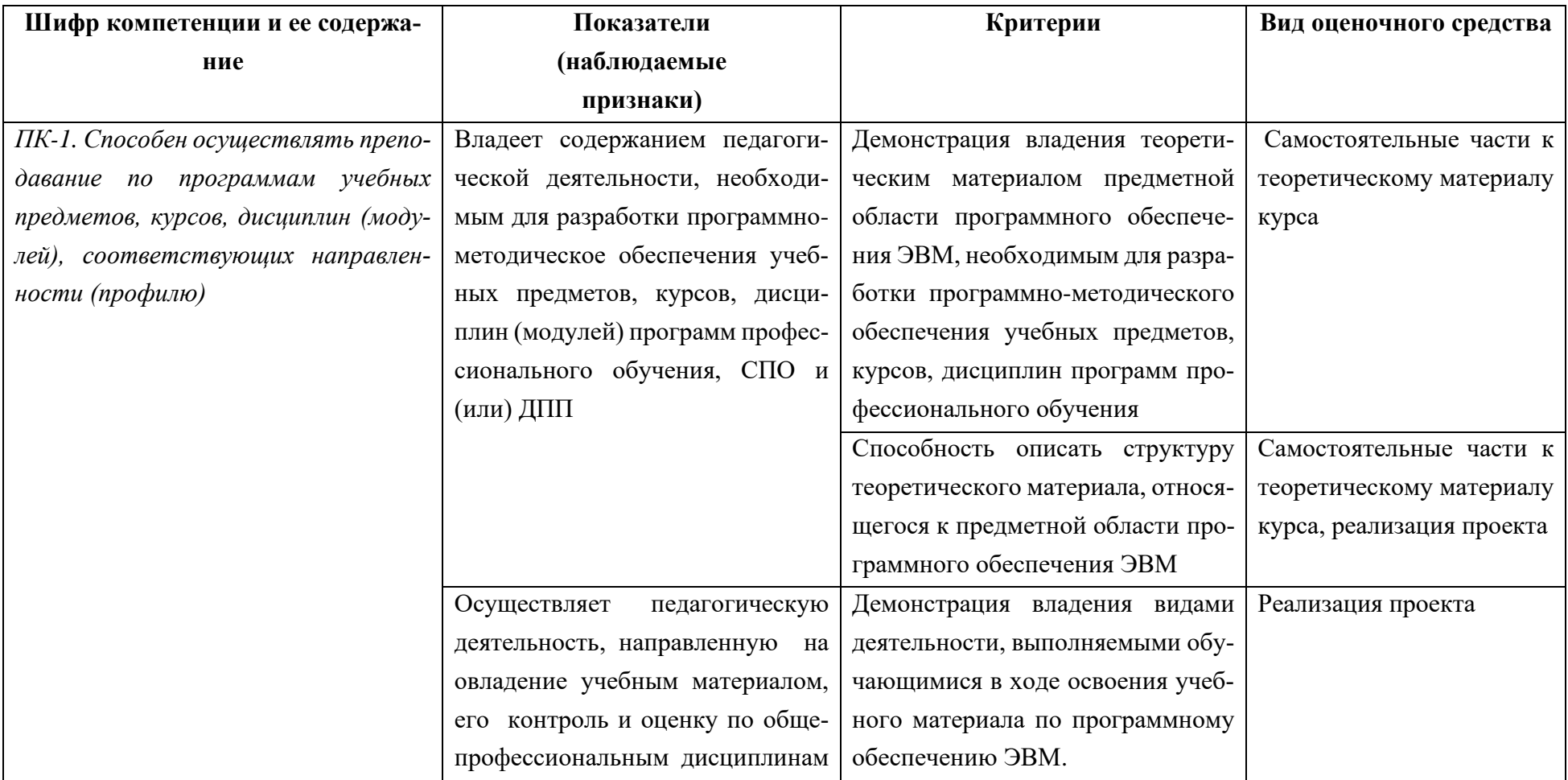

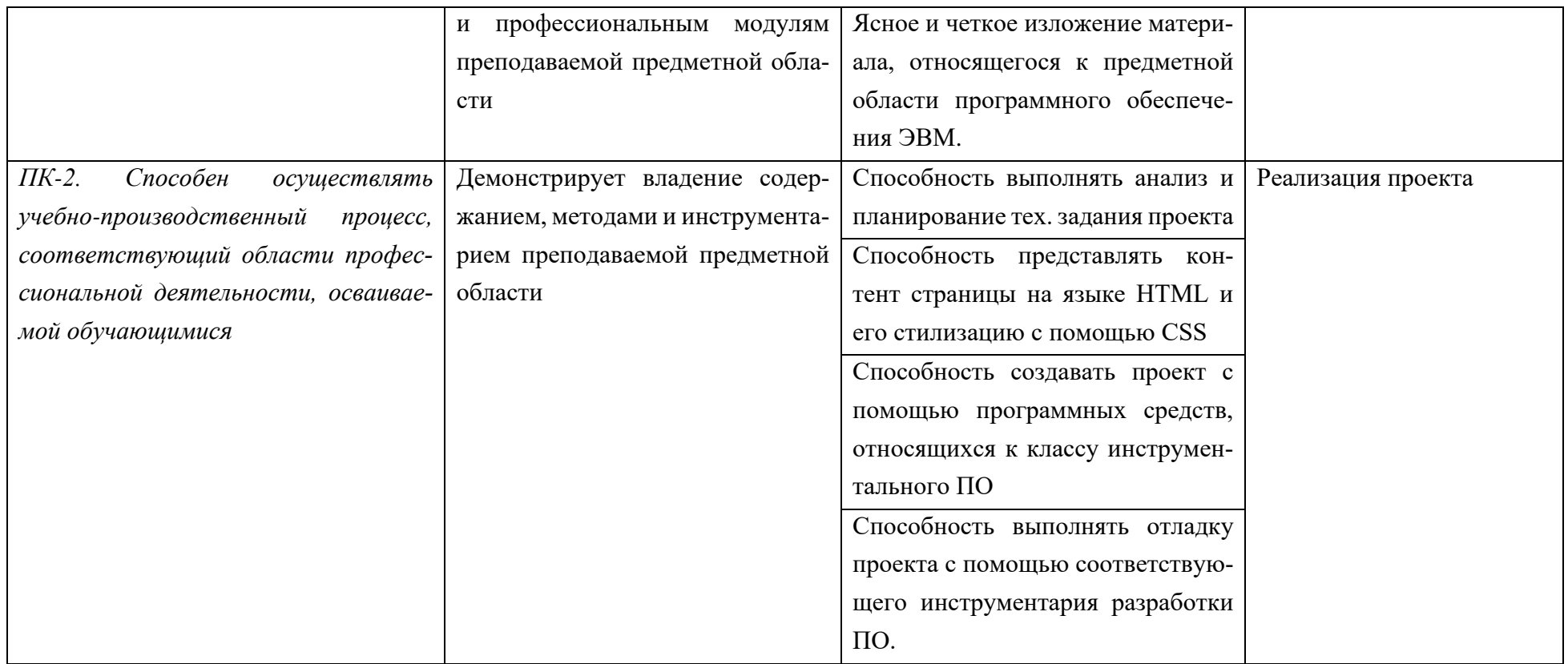

#### **Шкала оценки уровня сформированности компетенции**

Каждый критерий наблюдаемого признака (показателя) компетенции оценивается по шкале от 0 до 2 баллов:

0 баллов – не выполнен либо выполнен неверно;

1 балл – выполнен частично (имеются неточности);

2 балла – полностью выполнен.

Отчет по индивидуальным заданиям лабораторной работы считается зачтенным, если зачтены все индивидуальные задачи.

Индивидуальная задача считается зачтенной, если сумма баллов, набранных в процессе оценки критериев наблюдаемых признаков для каждой компетенции в отдельности (уровень сформированности компетенции), составил не менее 60% от максимально возможной суммы.

Расчет доли набранных баллов для компетенции от максимально возможной суммы баллов по данной компетенции (уровень сформированности компетенции) осуществляется по формуле:

$$
b = \frac{s}{2k} \cdot 100\%
$$

где *b* – уровень сформированности компетенции (%), *s* – суммарный балл по критериям всех наблюдаемых признаков компетенции, *k* – общее количество критериев по всем наблюдаемым признакам компетенции.

#### **Демонстрационный вариант индивидуального задания**

*Представленному внешнему виду страницы написать ее исходный код на языке HTML и оформить страницу с помощью соответствующих свойств CSS.*

# **BubbleUnder.com**

Дайвинг-клуб на юго-западе Великобритании - сделай плюх с нами!

#### Мы рады, что вы погрузились на наш классный сайт!

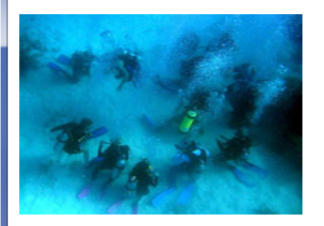

Круто, что вы заглянули и поделитесь с нами воздухом! Благодаря вашему умению ориентироваться под водой вы успешно нашли путь к стартовой точке - в данном случае к нашей главной странице.

#### О нас

Bubble Under - группа энтузиастов дайвинга, основанная на юго-востоке Великобритании, которая регулярно встречается для дайвинг-вылазок в летние месяцы, когда погода хорошая и по воде плывут барашки. Мы проводим уик-энд, собираясь небольшими группами, чтобы сократить расходы на проживание и проезд, а также быть уверенными, что каждый получает надежного напарника.

Хотя мы располагаемся на юго-западе, мы не ограничиваемся только нашей территорией: в последних поездках мы посетили реку Скапа в Шотландии и Мальту.

Когда мы не занимаемся дайвингом, мы часто встречаемся в местных кафе, чтобы поболтать о грядущих приключениях.

#### Наши контакты

Чтобы узнать побольше, свяжитесь с секретарем клуба Бобом Митчелом по телефону 01793 641207 или по электронной почте bob@bubbleunder.com

#### Исходный код страницы:

```
<! DOCTYPE html>
<html lang="ru">
    <head>
        <title>Bubble Under - дайвинг-клуб на юго-западе Великобритании</title>
        <meta charset="UTF-8">
    \le/head>
    <body>
        <h1>BubbleUnder.com</h1>
        <p>Дайвинг-клуб на юго-западе Великобритании - сделай плюх с нами!</p>
        <h2>Мы рады, что вы погрузились на наш классный сайт!</h2>
        <p><img src="pictures/divers-circle.jpg" width="200" height="162"
             alt="Группа дайверов тренируется"/></p>
        <p>Круто, что вы заглянули и поделитесь с нами воздухом! Благодаря
        вашему умению ориентироваться под водой вы успешно нашли путь к
        стартовой точке - в данном случае к нашей главной странице.</p>
        \langle h3>0 \rangle Hac\langle h3><p>Bubble Under - группа энтузиастов дайвинга, основанная на юго-востоке
            Великобритании, которая регулярно встречается для дайвинг-вылазок
            в летние месяцы, когда погода хорошая и по воде плывут барашки.
            Мы проводим уик-энд, собираясь небольшими группами, чтобы сократить
            расходы на проживание и проезд, а также быть уверенными, что каждый
            получает надежного напарника.
        </p>
        <p>Хотя мы располагаемся на юго-западе, мы не ограничиваемся только
            нашей территорией: в последних поездках мы посетили реку Скапа в
            Шотландии и Мальту.
        </p>
        <p>Когда мы не занимаемся дайвингом, мы часто встречаемся в местных кафе,
            чтобы поболтать о грядущих приключениях.
        </p>
        <h3>Наши контакты</h3>
        <p>Чтобы узнать побольше, свяжитесь с секретарем клуба Бобом Митчелом
            по телефону 01793 641207 или по электронной почте
            <a href="mailto:bob@bubbleunder.com">bob@bubbleunder.com</a>
        \langle/p>
    \le/body>
</html>
```
#### **Вопросы к экзамену**

- 1. Понятие информации. Данные и методы.
- 2. Свойства информации.
- 3. Виды информации. Информационные процессы. Единицы измерения информации.

16

- 4. Представление о ПК.
- 5. Память ПК.
- 6. Понятие и структура ПО.
- 7. Файловые системы.
- 8. Виды файловых систем FAT32, NTFS, ext3, ext4.
- 9. Основные понятия ОС Windows.
- 10. Интерпретатор командной строки Windows.
- 11. Архиваторы. Архивация.
- 12. Способы обратимого сжатия информации.
- 13. Файловые менеджеры.
- 14. Видов селекторов CSS.
- 15. Теги для отображения структуры таблиц?
- 16. Теги для отображения структуры пользовательских форм?

16

- 17. Теги для отображения текстовых данных?
- 18. Свойства CSS для форматирования текста?
- 19. Свойства CSS для форматирования таблиц?
- 20. Свойства CSS для позиционирования элементов?
- 21. Виды позиционирования элементов (с помощью CSS). Примеры.

## **Критерии выставления оценки за экзамен**

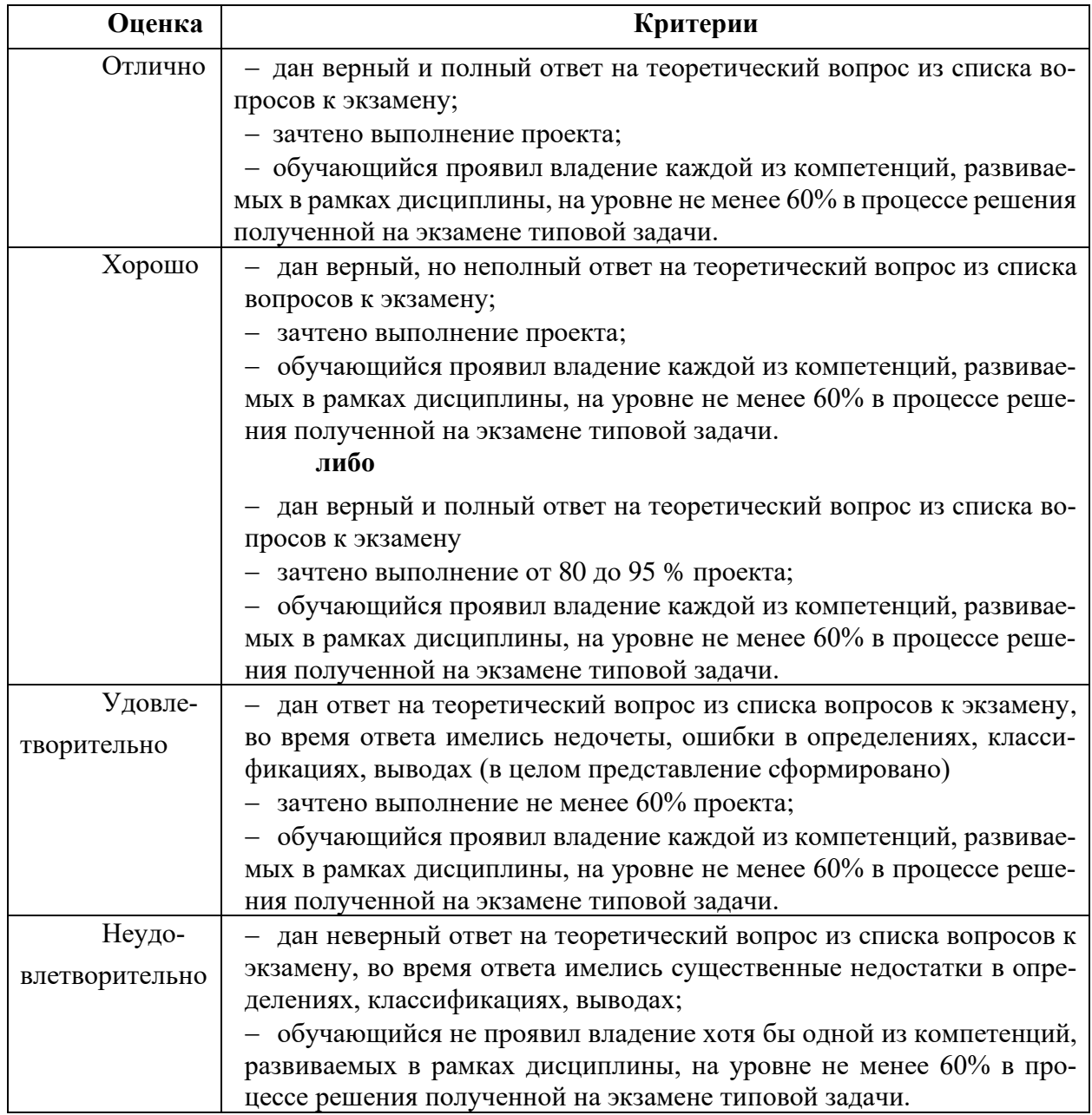

Документ составлен в соответствии с требованиями ФГОС по направлению 44.03.04 «Профессиональное обучение (по отраслям)», утвержденного приказом Минобрнауки РФ №124 от 22 февраля 2018г.

**Настоящая программа не может быть воспроизведена ни в какой форме без предварительного письменного разрешения кафедры-разработчика программы.**